#### МИНОБРНАУКИ РОССИИ **ФЕДЕРАЛЬНОЕ ГОСУДАРСТВЕННОЕ БЮДЖЕТНОЕ ОБРАЗОВАТЕЛЬНОЕ УЧРЕЖДЕНИЕ ВЫСШЕГО ОБРАЗОВАНИЯ «ВОРОНЕЖСКИЙ ГОСУДАРСТВЕННЫЙ УНИВЕРСИТЕТ» (ФГБОУ ВО «ВГУ»)**

## **УТВЕРЖДАЮ**

Заведующий кафедрой цифровых технологий

 $\mathscr{C}\!\mathscr{S}\!\mathscr{A}$ 

Кургалин С. Д.

28.02.2022 г.

# **РАБОЧАЯ ПРОГРАММА УЧЕБНОЙ ДИСЦИПЛИНЫ**

Б1.В.16 Алгоритмы коррекции ошибок

- **1. Код и наименование направления подготовки:**  02.03.01 Математика и компьютерные науки
- **2. Профиль подготовки:**  квантовая теория информации
- **3. Квалификация выпускника:**  бакалавр
- **4. Форма обучения:** очная
- **5. Кафедра, отвечающая за реализацию дисциплины:**  кафедра цифровых технологий
- **6. Составители программы:**  Клинских Александр Федотович, д.ф.-м.н., профессор
- **7. Рекомендована:**  НМС ФКН (протокол № 3 от 25.02.22)
- **8. Учебный год:** 2026-2027 **Семестр:** 7

## 9. Цели и задачи учебной дисциплины

Целями освоения учебной дисциплины является: ознакомление с теорией квантовых кодов коррекции ошибок.

Задачи учебной дисциплины:

- проведение классификации возможных ошибок и алгоритмов коррекции;
- анализ квантовых кодов с повторениями и Шора.

## 10. Место учебной дисциплины в структуре ООП:

Дисциплина относится к вариативной части учебного плана.

Требования к входным знаниям, умениям и навыкам.

Основные понятия квантовой механики, алгоритмы квантовых вычислений и их реализации с использованием квантовых схем.

## 11. Планируемые результаты обучения по дисциплине/модулю (знания, умения, навыки), соотнесенные с планируемыми результатами освоения образовательной программы (компетенциями) и индикаторами их достижения:

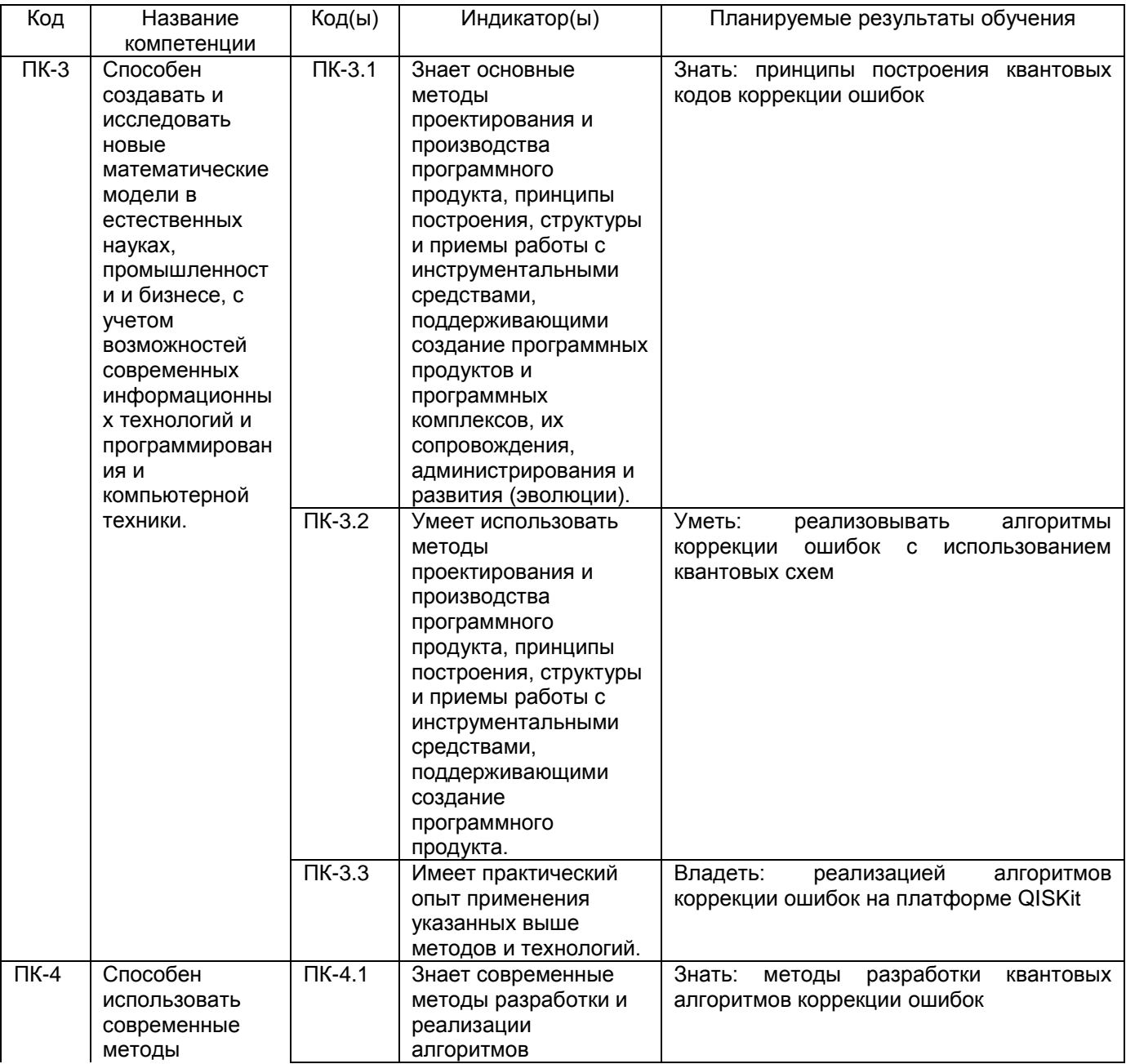

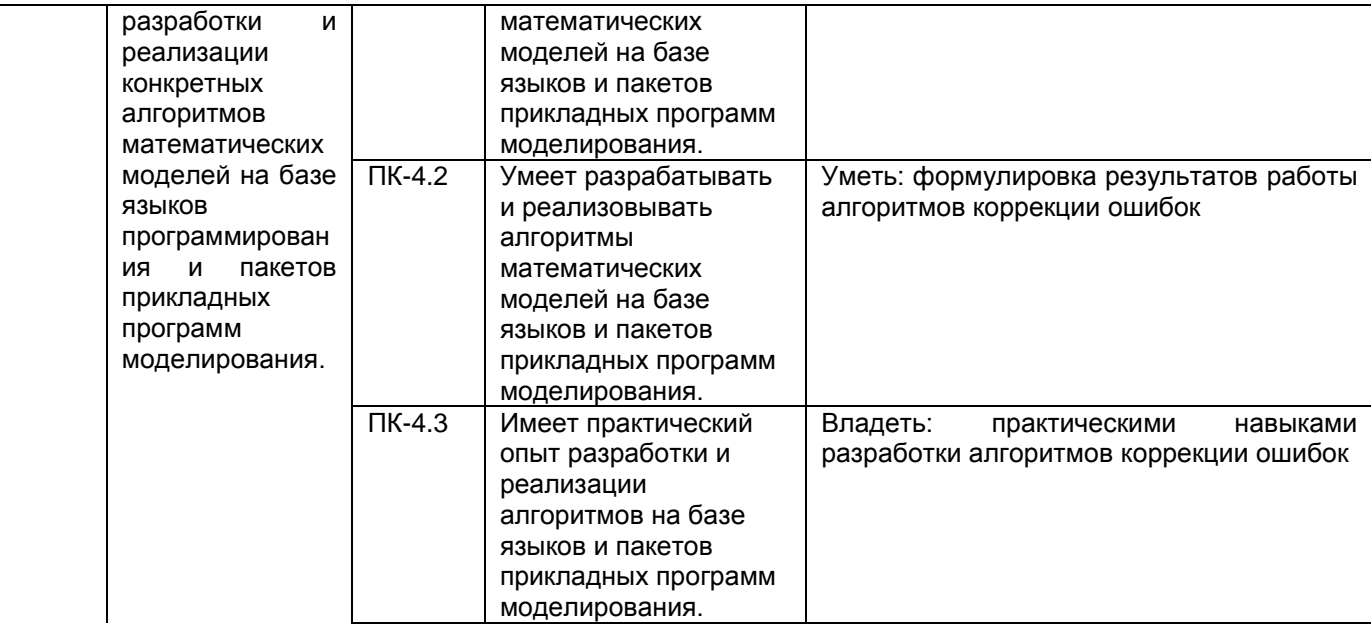

## 12. Объем дисциплины в зачетных единицах/час - 2/72.

Форма промежуточной аттестации: зачет с оценкой

## 13. Трудоемкость по видам учебной работы

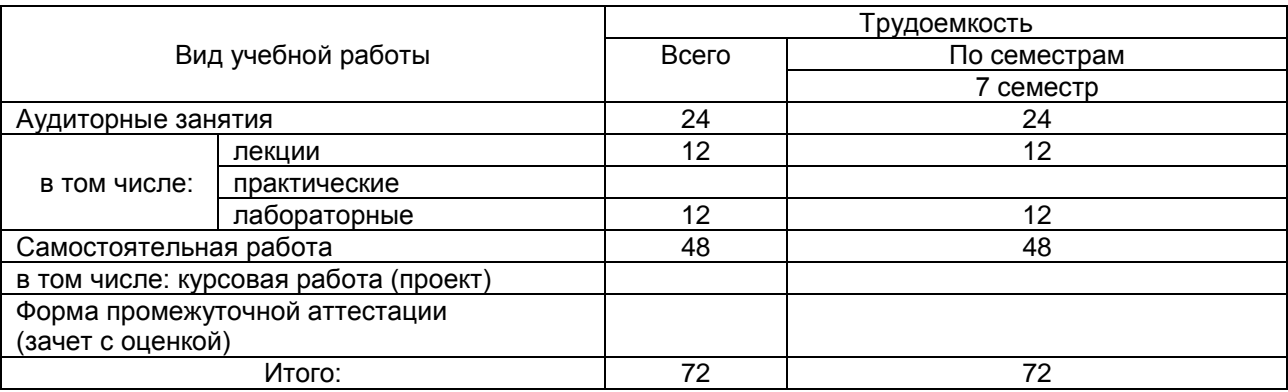

## 13.1. Содержание дисциплины

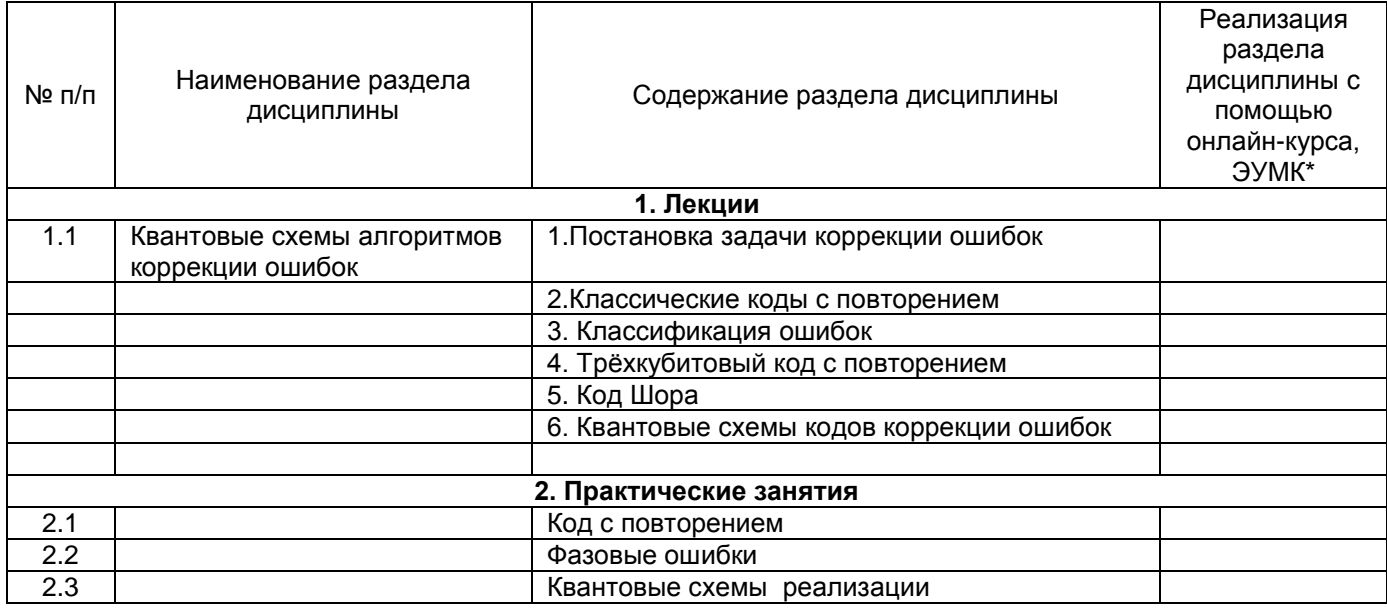

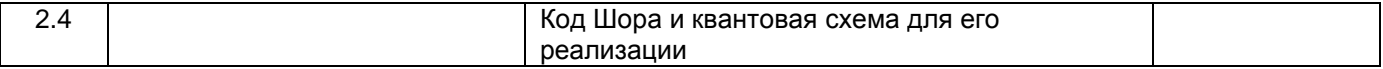

#### **13.2. Темы (разделы) дисциплины и виды занятий**

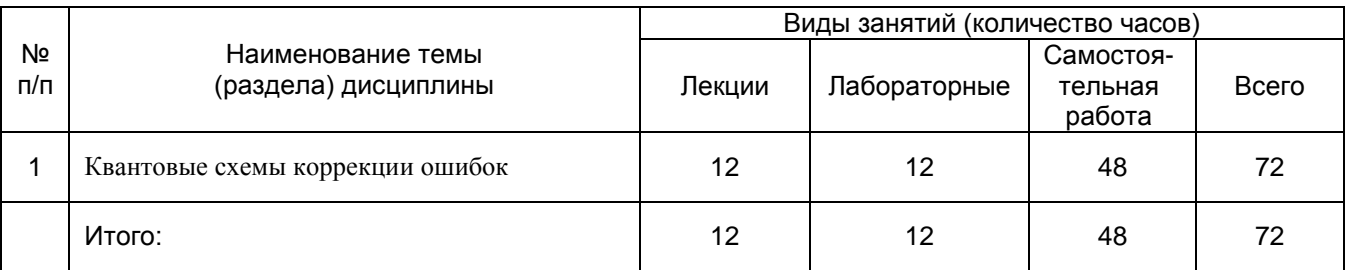

## **14. Методические указания для обучающихся по освоению дисциплины**

Освоение дисциплины складывается из аудиторной работы (учебной деятельности, выполняемой под руководством преподавателя) и внеаудиторной работы (учебной деятельности, реализуемой обучающимся самостоятельно).

Аудиторная работа состоит из работы на лекциях и выполнения практических заданий в объёме, предусмотренном учебным планом. Лекция представляет собой последовательное и систематическое изложение учебного материала, направленное на знакомство обучающихся с основными понятиями и теоретическими положениями изучаемой дисциплины.

Лекционные занятия формируют базу для практических занятий, на которых полученные теоретические знания применяются для решения конкретных практических задач. Обучающимся для успешного освоения дисциплины рекомендуется вести конспект лекций и практических занятий.

Самостоятельная работа предполагает углублённое изучение отдельных разделов дисциплины с использованием литературы, рекомендованной преподавателем, а также конспектов лекций, конспектов практических занятий. В качестве плана для самостоятельной работы может быть использован раздел 13.1 настоящей рабочей программы, в котором зафиксированы разделы дисциплины и их содержание. В разделе 13.2 рабочей программы определяется количество часов, отводимое на самостоятельную работу по каждому разделу дисциплины. Большее количество часов на самостоятельную работу отводится на наиболее трудные разделы дисциплины. Для самостоятельного изучения отдельных разделов дисциплины используется перечень литературы и других ресурсов, перечисленных в пунктах 15 и 16 настоящей рабочей программы. Обязательным элементом самостоятельной работы является выполнение домашнего задания.

Успешность освоения дисциплины определяется систематичностью и глубиной аудиторной и внеаудиторной работы обучающегося.

При использовании дистанционных образовательных технологий и электронного обучения требуется выполнять все указания преподавателей, вовремя подключаться к онлайн-занятиям, ответственно подходить к заданиям для самостоятельной работы.

В рамках дисциплины предусмотрено проведение трёх текущих аттестаций за семестр. Результаты текущей успеваемости учитываются при выставлении оценки по промежуточной аттестации в соответствии с положением П ВГУ 2.1.04.16–2019 «Положение о текущей и промежуточной аттестации знаний, умений и навыков обучающихся на факультете компьютерных наук Воронежского государственного университета с использованием балльно-рейтинговой системы».

Обучение лиц с ограниченными возможностями здоровья осуществляется с учетом их индивидуальных психофизических особенностей и в соответствии с индивидуальной программой реабилитации. Для лиц с нарушением слуха при необходимости допускается присутствие на лекциях и практических занятиях ассистента, а также сурдопереводчиков и тифлосурдопереводчиков. Промежуточная аттестация для лиц с нарушениями слуха проводится в письменной форме, при этом используются общие критерии оценивания. При необходимости время подготовки на зачете может быть увеличено. Для лиц с нарушением зрения допускается аудиальное предоставление информации (например, с использованием программ-синтезаторов речи), а также использование на лекциях звукозаписывающих устройств (диктофонов и т.д.). На лекциях и практических занятиях при необходимости допускается присутствие ассистента. При проведении промежуточной аттестации для лиц с нарушением зрения тестирование может быть заменено на устное собеседование по вопросам. При необходимости время подготовки на экзамене может быть увеличено. Для лиц с нарушениями опорно-двигательного аппарата при необходимости допускается присутствие ассистента на лекциях и практических занятиях. Промежуточная аттестация для лиц с нарушениями опорно-двигательного аппарата проводится на общих основаниях, при необходимости процедура экзамена может быть реализована дистанционно.

## **15. Перечень основной и дополнительной литературы, ресурсов интернет, необходимых для освоения дисциплины**

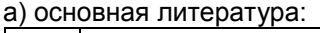

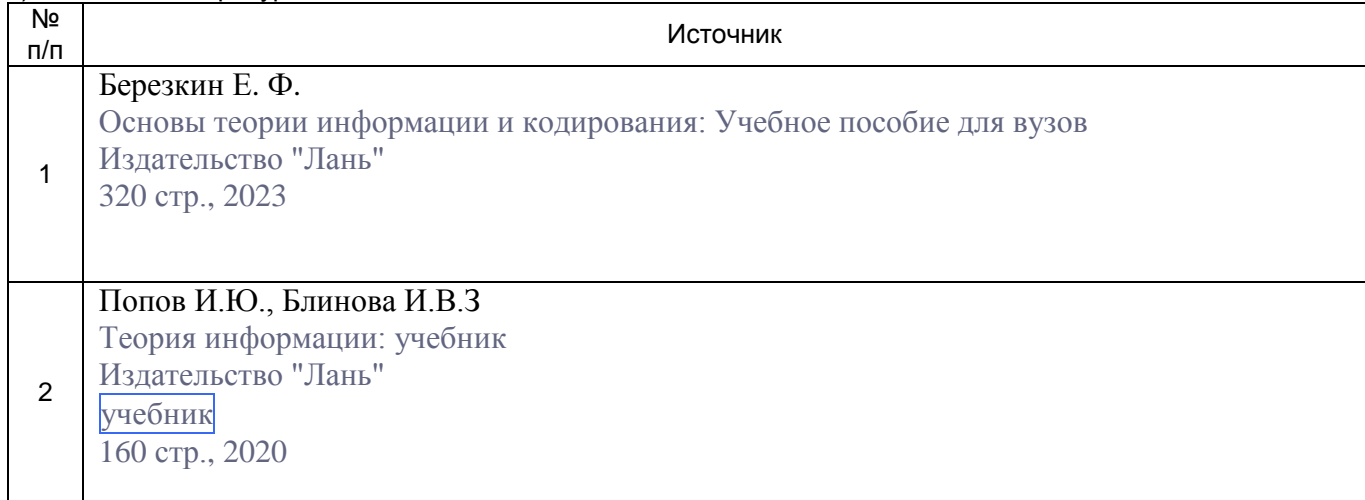

#### б) дополнительная литература:

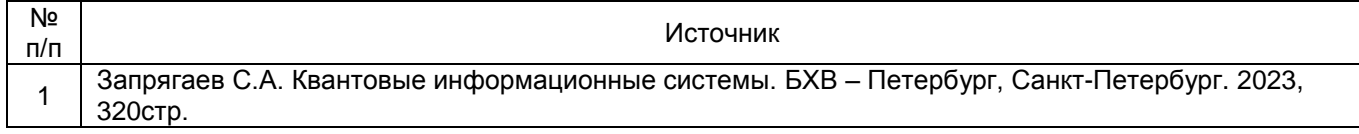

в) информационные электронно-образовательные ресурсы (официальные ресурсы интернет):

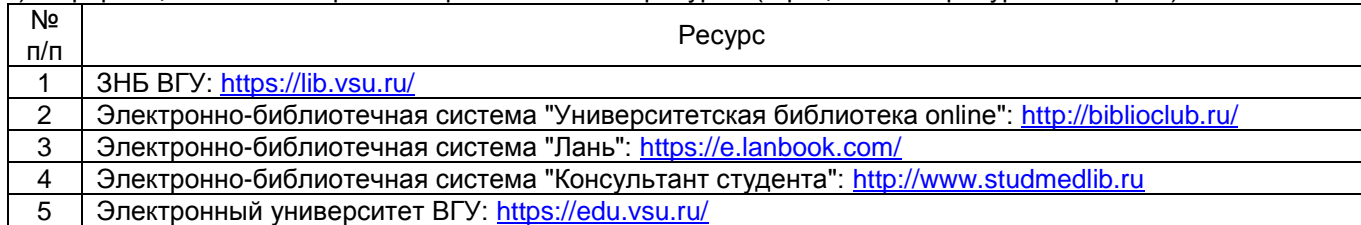

## **16. Перечень учебно-методического обеспечения для самостоятельной работы**

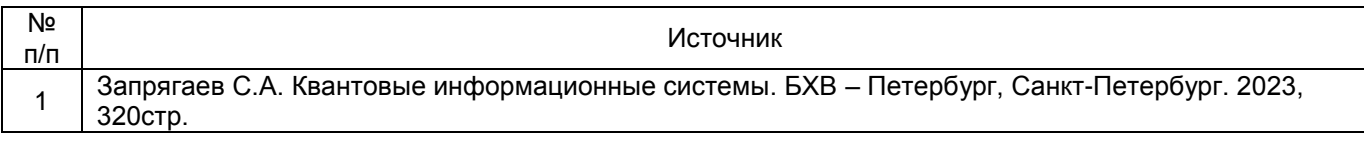

## **17. Образовательные технологии, используемые при реализации учебной дисциплины, включая дистанционные образовательные технологии (ДОТ, электронное обучение (ЭО), смешанное обучение)**

При реализации дисциплины могут использоваться технологии электронного обучения и дистанционные образовательные технологии на базе портала edu.vsu.ru, а также другие доступные ресурсы сети Интернет.

## **18. Материально-техническое обеспечение дисциплины**

Аудитория для лекционных занятий: мультимедиа-проектор, экран для проектора, компьютер с выходом в сеть «Интернет». Специализированная мебель (столы ученические, стулья, доска). Программное обеспечение: LibreOffice v.5-7, программа для просмотра файлов формата pdf, браузер.

Аудитория для лабораторных занятий: компьютеры с выходом в сеть «Интернет» и доступом к электронным библиотечным системам, специализированная мебель (столы ученические, стулья, доска). Программное обеспечение: LibreOffice v.5-7, программа для просмотра файлов формата pdf, браузер.

## **19. Оценочные средства для проведения текущей и промежуточной аттестаций**

Порядок оценки освоения обучающимися учебного материала определяется содержанием следующих разделов дисциплины:

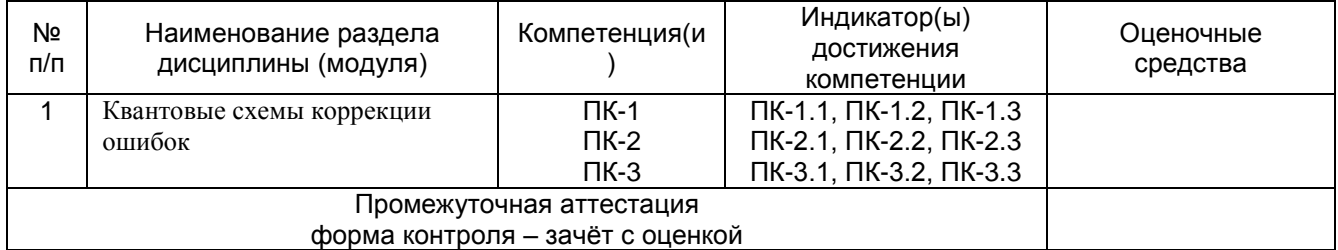

## **20. Типовые оценочные средства и методические материалы, определяющие процедуры оценивания**

#### **20.1. Текущий контроль успеваемости**

Контроль успеваемости по дисциплине осуществляется с помощью следующих оценочных средств: контрольная работа, лабораторная работа.

 $\overline{(}$ 

#### Контрольная работа № 1

- 1. Чему равна ошибка при выборе по большинству в трёхкубитовом коде? (10 баллов)
- 2. Дан вектор состояния. Чему равно среднее от проекторов?(20 баллов)
- 3. Дана квантовая схема. Чему равен вектор на выходе схемы?(10 баллов)
- 4. Дана квантовая схема и различные векторы на входе. Чему равны векторы на выходе схемы?(10 баллов)

Критерии оценивания контрольных работ

- 0-24 балла «неудовлетворительно»
- 25-34 балла «удовлетворительно»
- $-35-44$  балла «хорошо»
- 45-50 баллов «отлично»

## Перечень лабораторных работ

1. Фазовые ошибки.

## Типовое задание для лабораторной работы

Лабораторная работа № 1 «Фазовые ошибки»

 $\mathbf{v}$ 

Цель работы: Разобрать работу квантовой схемы исправления фазовых ошибок. Требования к выполнению работы: выполнение лабораторной работы предусматривает написание программы, реализующей алгоритм коррекции фазовых ошибок. Отчёт о работе проводится в виде собеседования и заключается в демонстрации работы.

программы, объяснении принципов работы алгоритма и ответов на дополнительные вопросы. Критерии оценки: для получения оценки «зачтено» необходимо показать высокий уровень владения теоретическим материалом, уметь объяснить принцип работы написанной программы, верно ответить на дополнительные вопросы.

Задание: написать программу, реализующую алгоритм коррекции фазовых ошибок. Проверить работу программы на контрольном примере

#### Приведённые ниже задания рекомендуется использовать при проведении диагностических работ для оценки остаточных знаний по дисциплине

#### Задания с выбором ответа

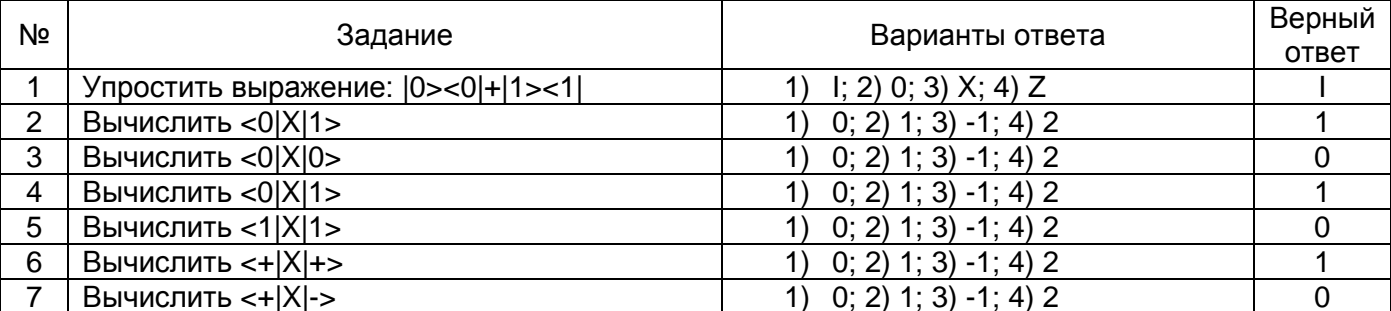

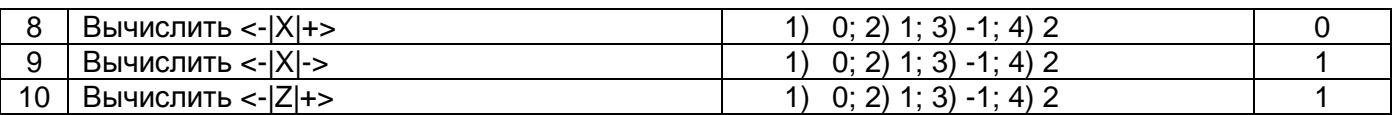

#### Задания с кратким ответом

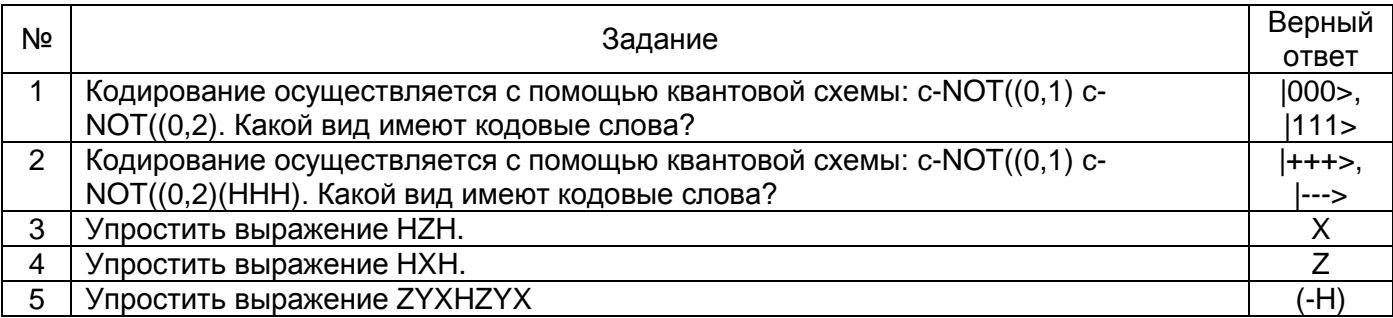

#### Задания с развёрнутым ответом

## **Задание 1. Чему равна ошибка при выборе по большинству в трёхкубитовом коде, если ошибка на одном кубите равна p ?**

#### Решение.

1. Применяем формулы сложения и умножения вероятностей: pe=p<sup>3</sup>+3p<sup>2</sup>(1-p).

## **Задание 2. Найти результат произведения UCNOT UCNOT.**

Решение.

1. Непосредственно получаем ( II).

## **Задание 3. Найти результат произведения UCNOT (XI)UCNOT.**

Решение.

1. Непосредственно получаем (XI). .

#### **Задание 4. . Найти результат произведения ZXHZHY.**

Решение.

1. Непосредственно получаем (-iX).

## **Задание 5. Дана квантовая схема (HII)(CX(0,1))( CX(0,2)). Как выглядит выходной вектор?**

Решение.

1. Непосредственно получаем 0,707(|000>+|111>)..

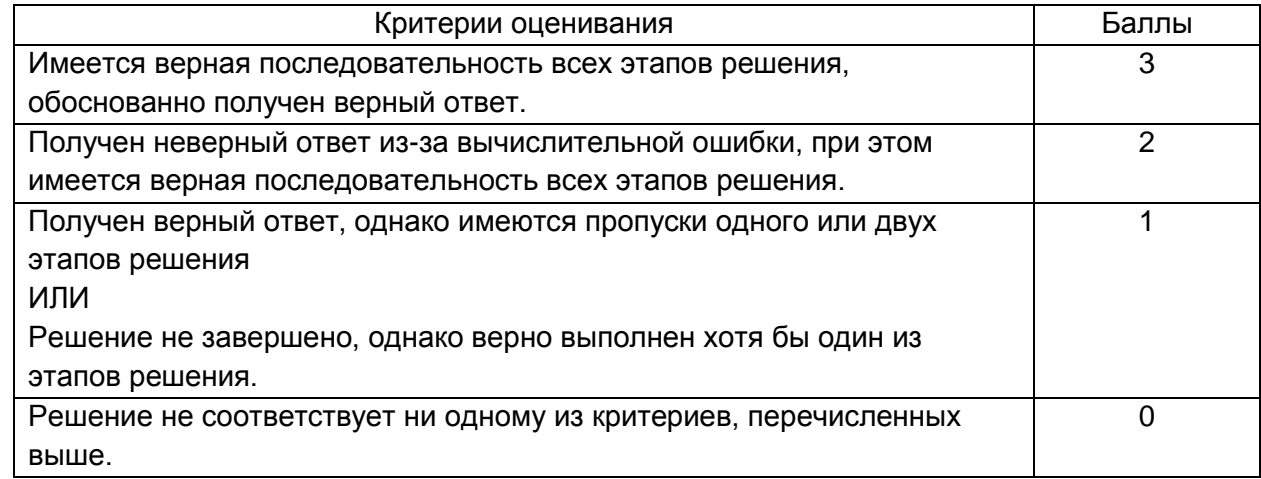

#### 20.2. Промежуточная аттестация

Промежуточная аттестация по дисциплине осуществляется с помощью следующих оценочных средств:

перечень практических заданий, тем рефератов, тем презентаций, курсовых, докладов, вопросов к зачету и порядок формирования КИМ

Перечень вопросов к зачёту.

- 1) Классические(битовые) ошибки.
- 2) Синдром ошибки.
- 3) Проекторы.
- 4) Квантовая схема кодирования и коррекция битовых ошибок.
- 5) Фазовые ошибки.
- 6) Квантовая схема кодирования и коррекция фазовых ошибок...
- 7) Код Шора.

Для оценивания результатов обучения на зачёте с оценкой используется 4-балльная шала: «отлично», «хорошо», «удовлетворительно», «неудовлетворительно».

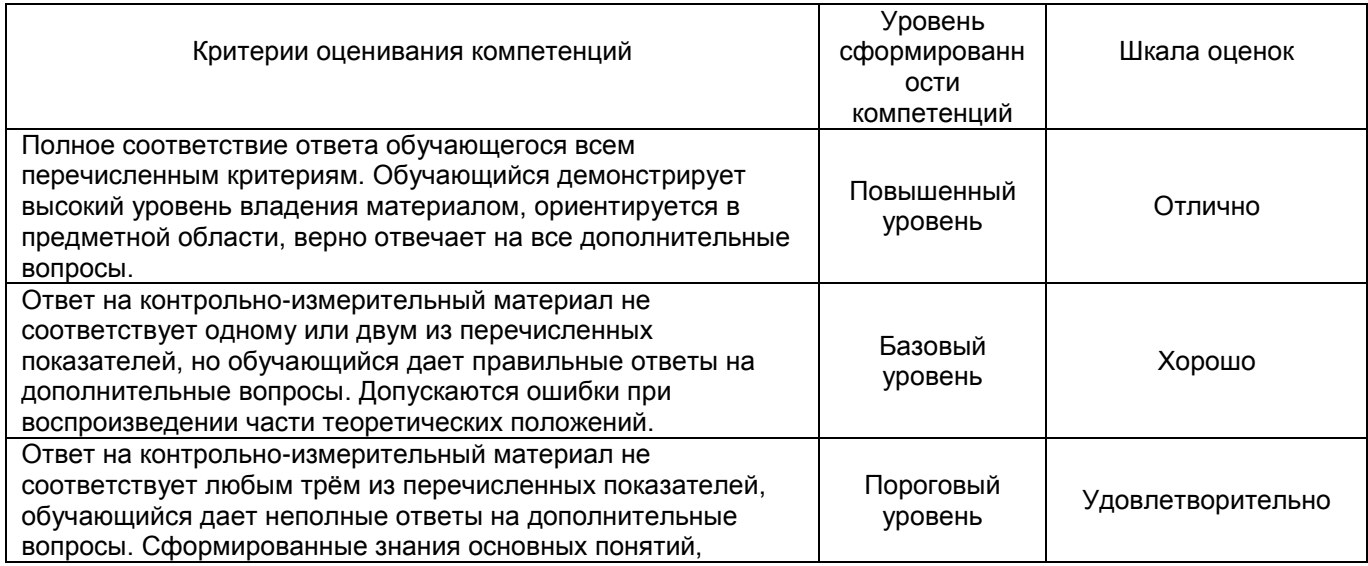

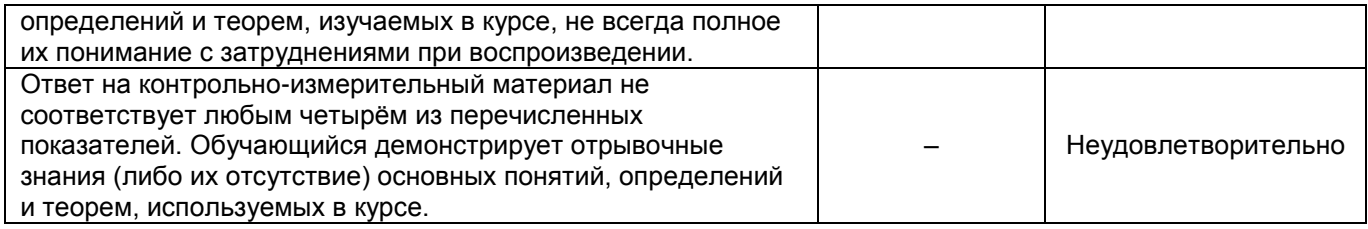